## Øvelse "Single-Area OSPF" routing:

Byg netværket i Cisco Packet Tracer og konfigurer Single-Area OSPF!

• Test efterfølgende ved at kontrollere at routetabellen indeholder alle kendte netværk på alle 3 routere samt ved at ping'e hele vejen rundt uden at få fejl  $\odot$ 

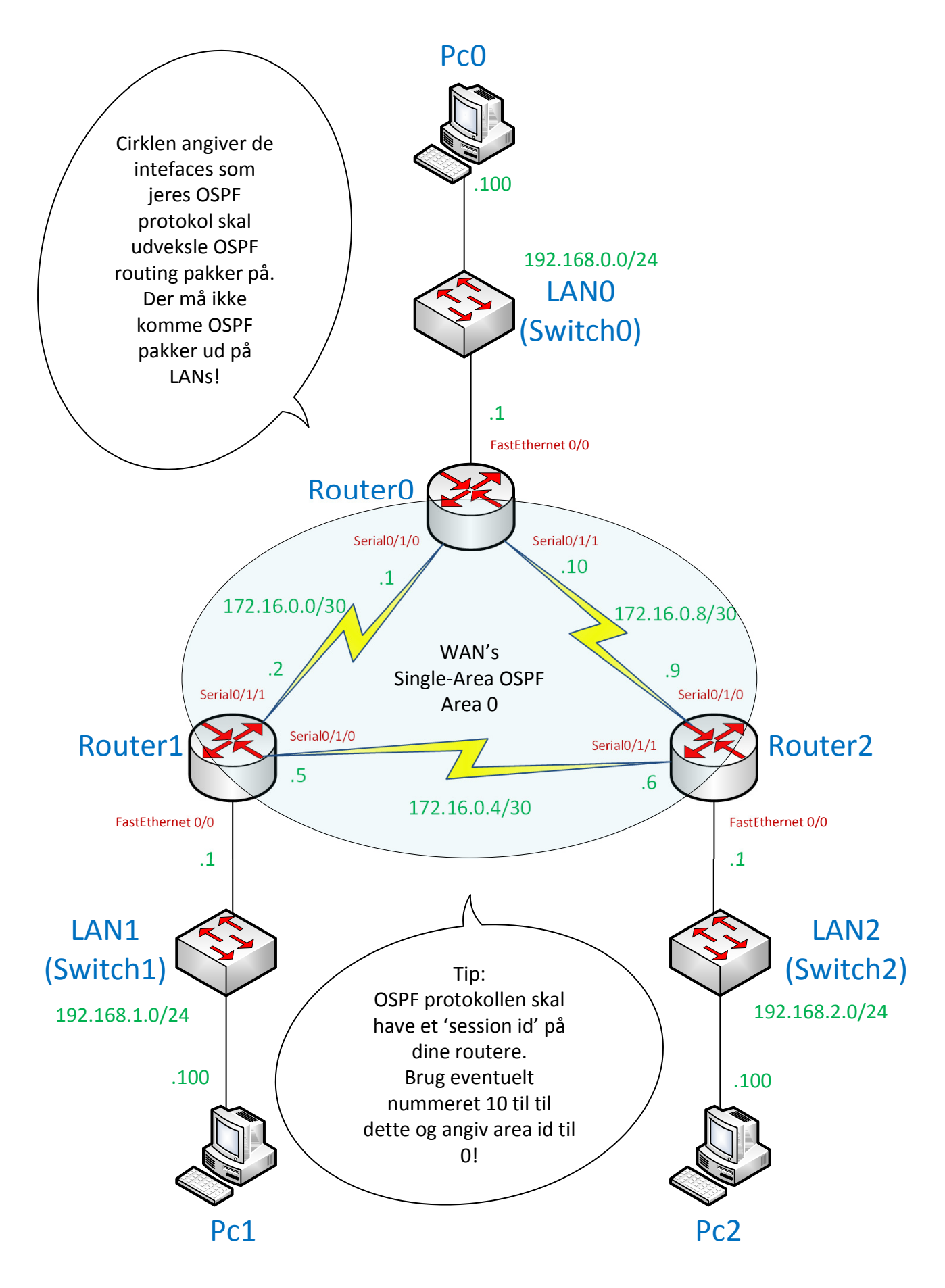